# Principles of Communications ECS 332

#### **Asst. Prof. Dr. Prapun Suksompong**

#### prapun@siit.tu.ac.th

#### **7. Pulse Modulation, ISI, and Pulse Shaping**

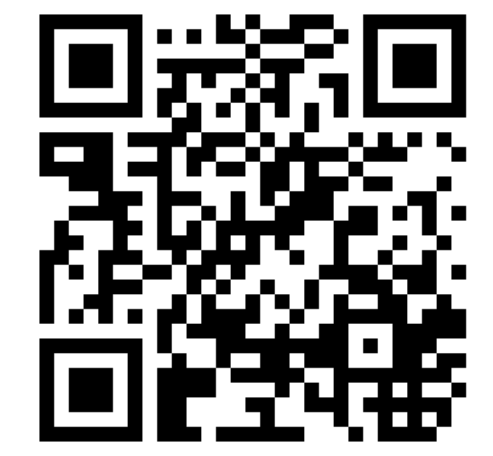

1

#### **Office Hours:**

**Check Google Calendar on the** 

**course website.**

**Dr.Prapun's Office:**

**6th floor of Sirindhralai building,** 

**BKD**

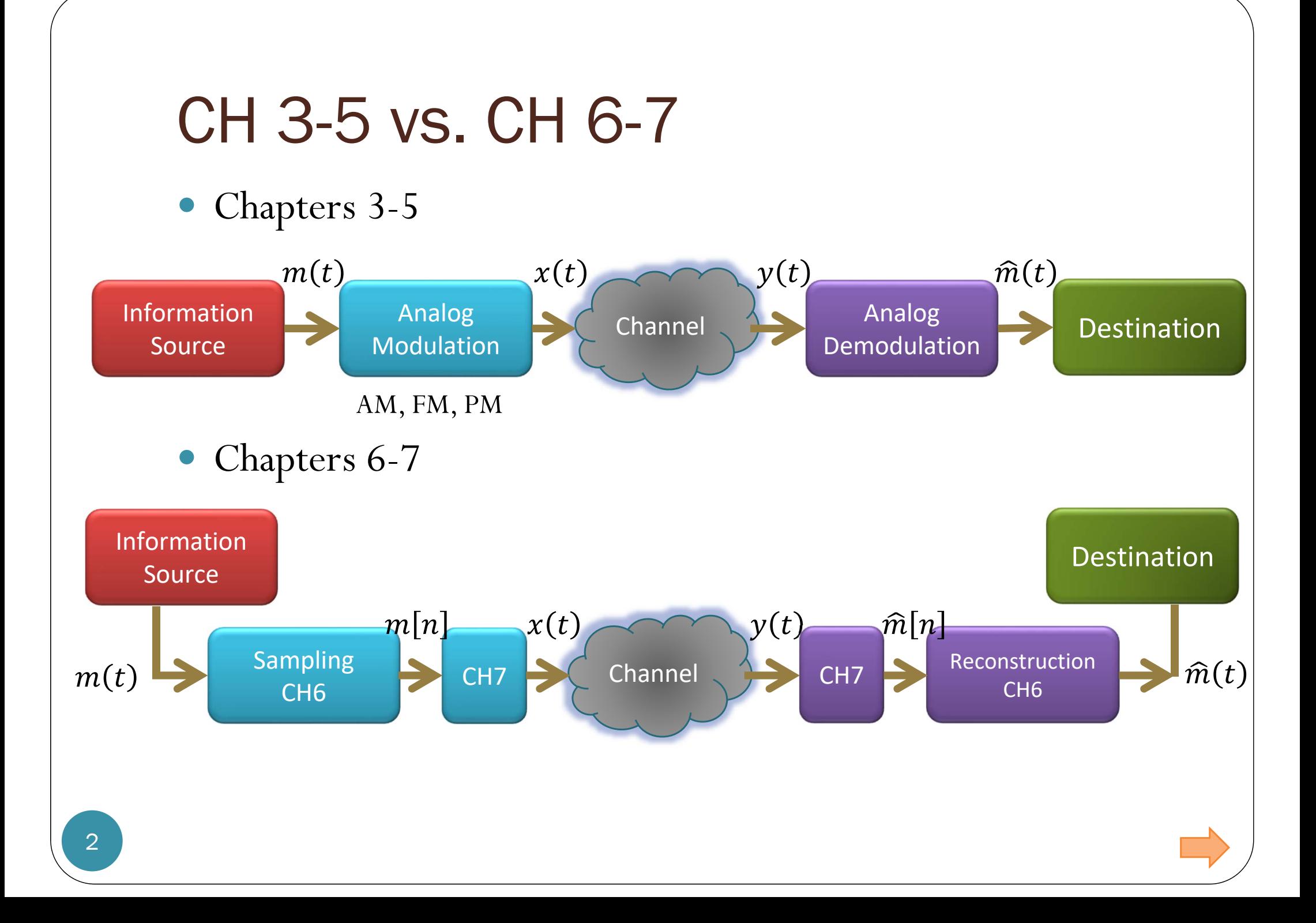

### ASCII in MATLAB

**>> str='I love SIIT';** text string **>> real(str)**

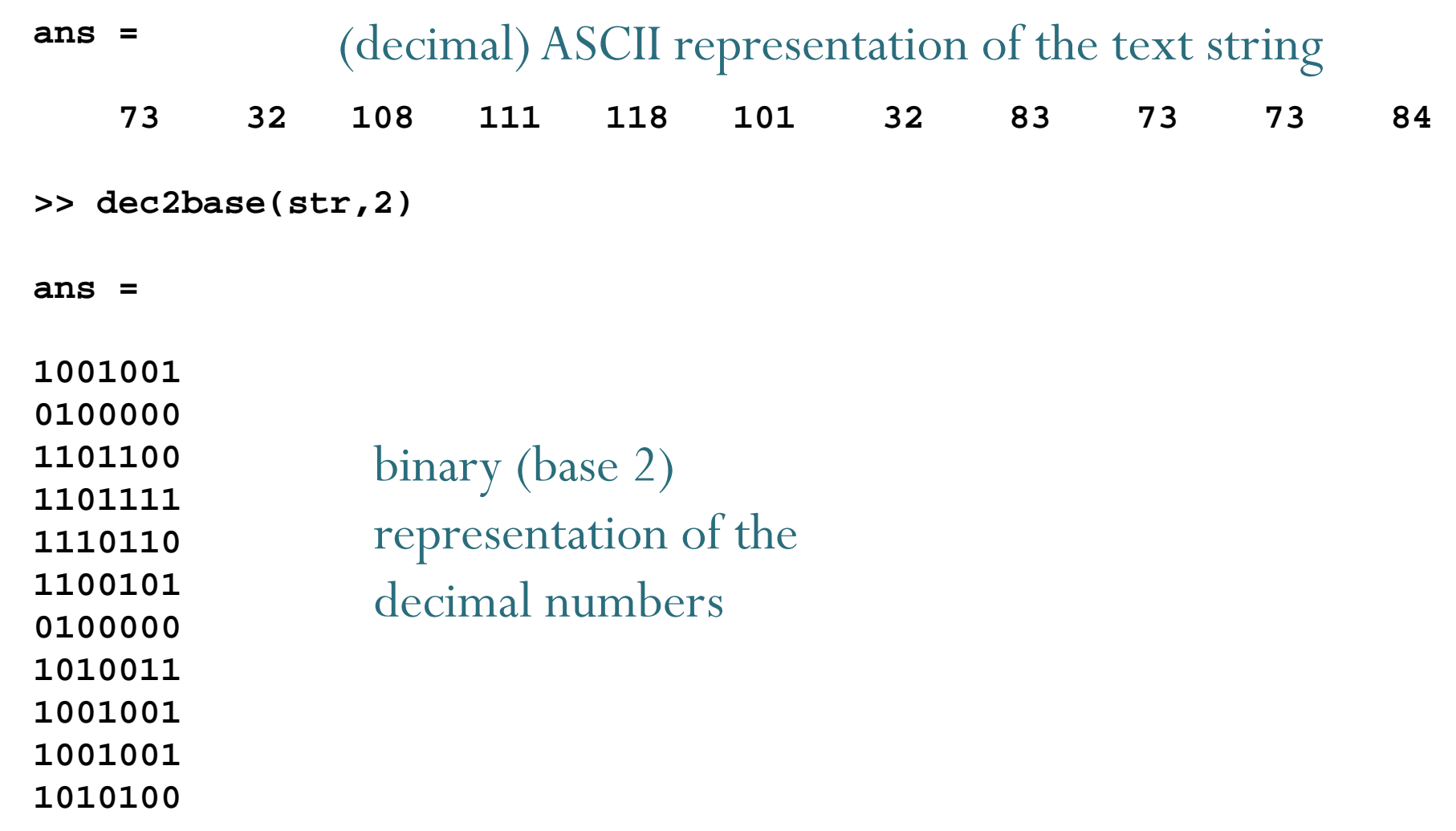

## Chapter 7

- **Start with a discrete-time signal** (a sequence of numbers  $m[n]$ ).
- Goal: Convert  $m[n]$  into an analog signal  $x(t)$  that
	- $\bullet$  has no "inter-symbol interference"
	- uses small bandwidth.

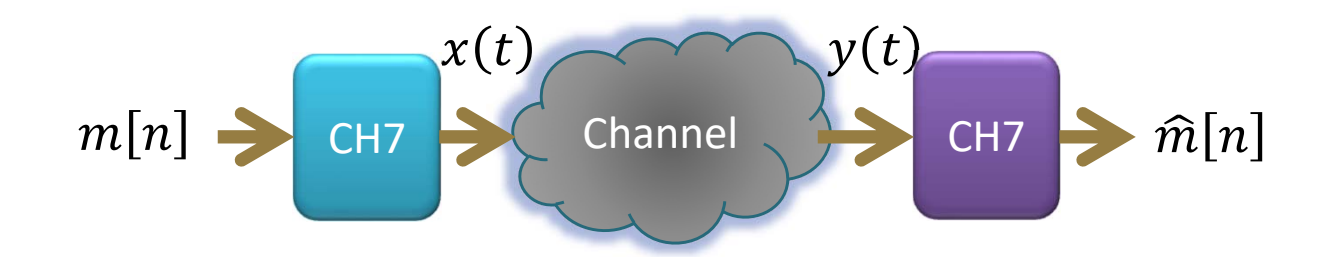

# Principles of Communications ECS 332

#### **Asst. Prof. Dr. Prapun Suksompong** prapun@siit.tu.ac.th **7.1 Analog Pulse Modulation**

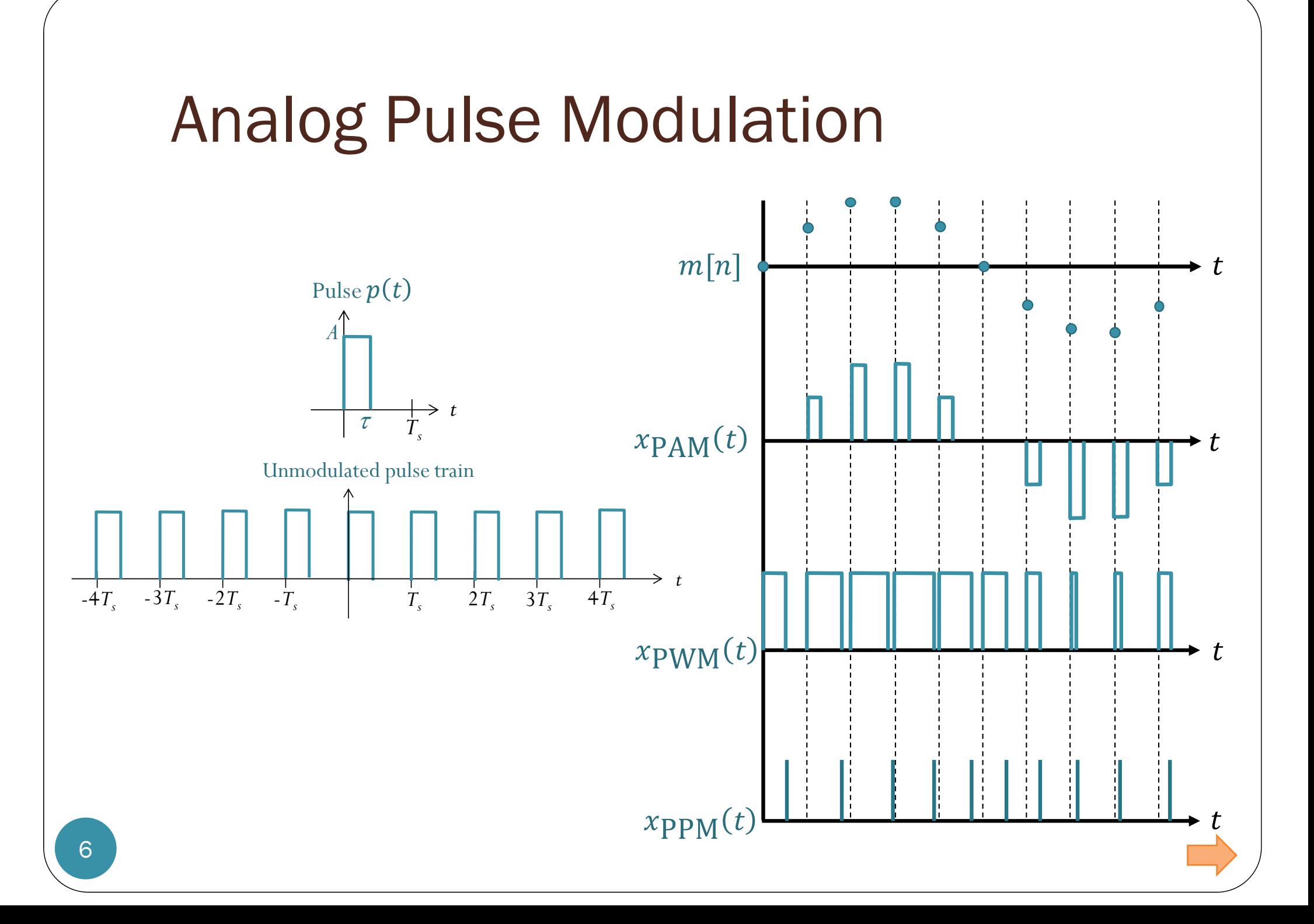

## Principles of Communications ECS 332

#### **Asst. Prof. Dr. Prapun Suksompong** prapun@siit.tu.ac.th **7.2 PAM**

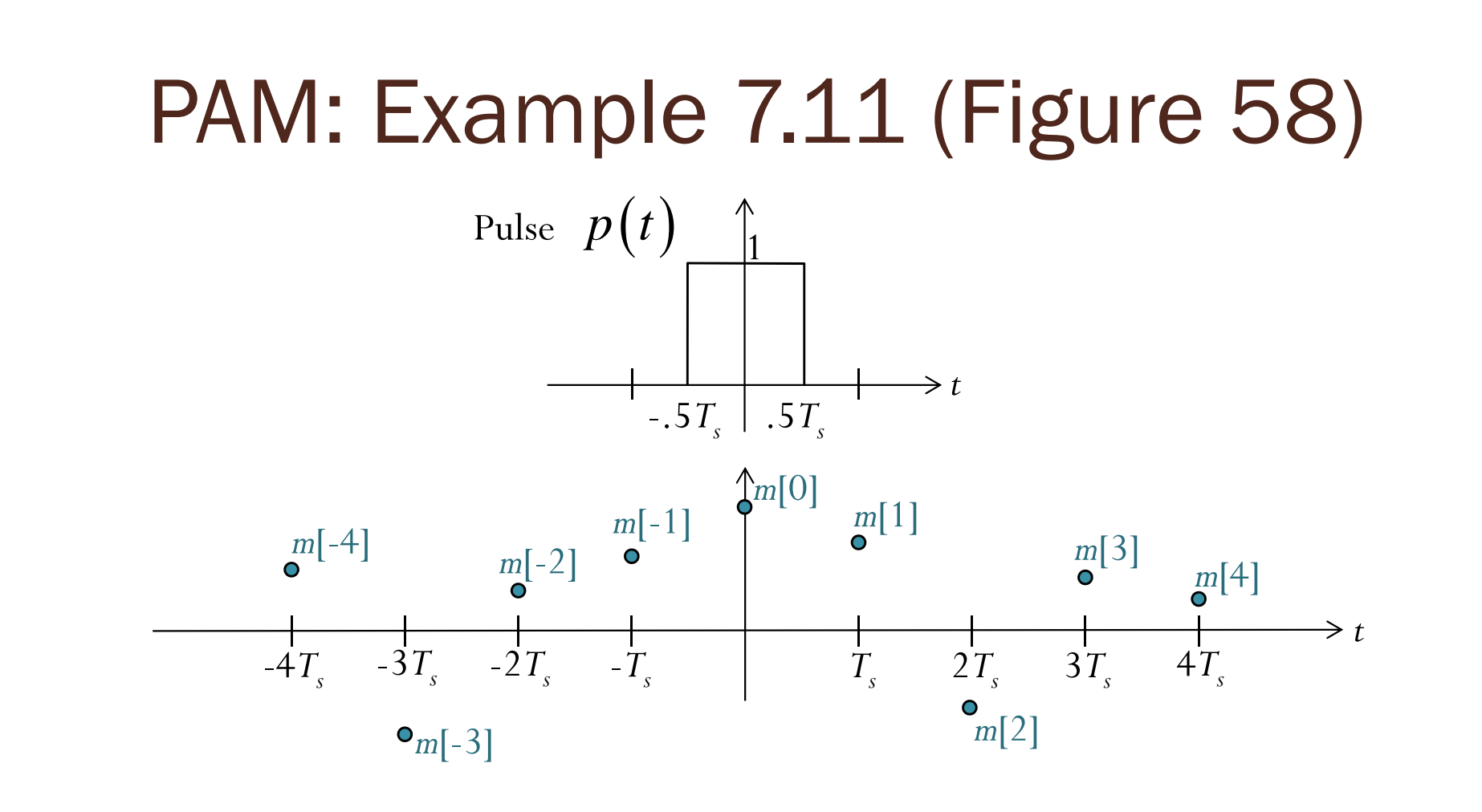

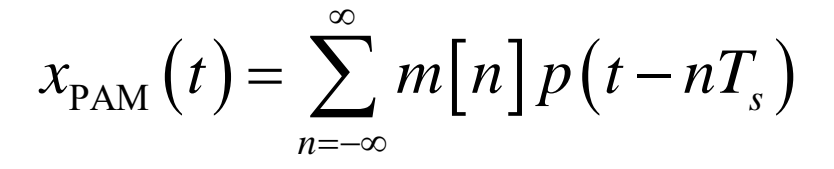

8

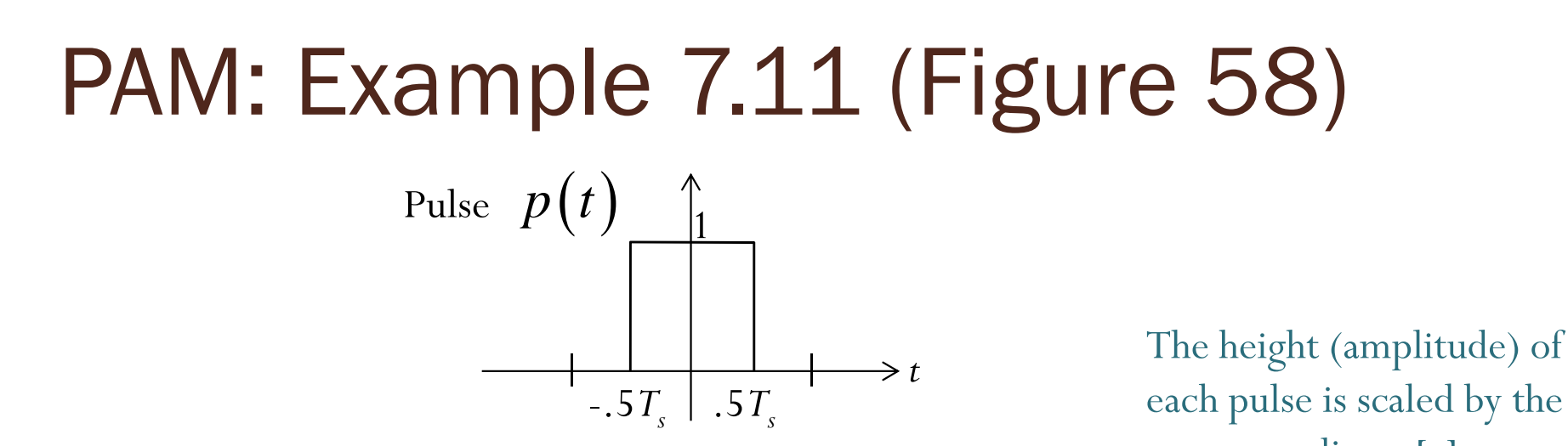

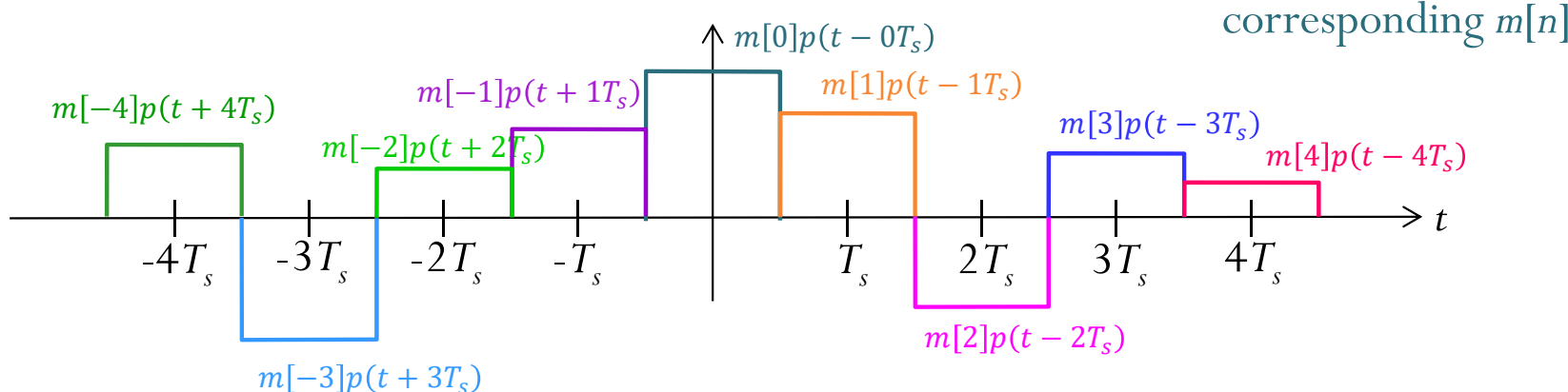

 $p_{\rm AM}\left(t\right)=\,\sum\,m\bigl[n\bigr]\,p\bigl(\,t\,{-}\,nT_{_S}\,\bigr)$ *n* $x_{\text{pAM}}(t) = \sum_{l} m[n] p(t-nT)$  $\infty$ ——∞  $\equiv$  $\sum m[n] p(t -$ 

9

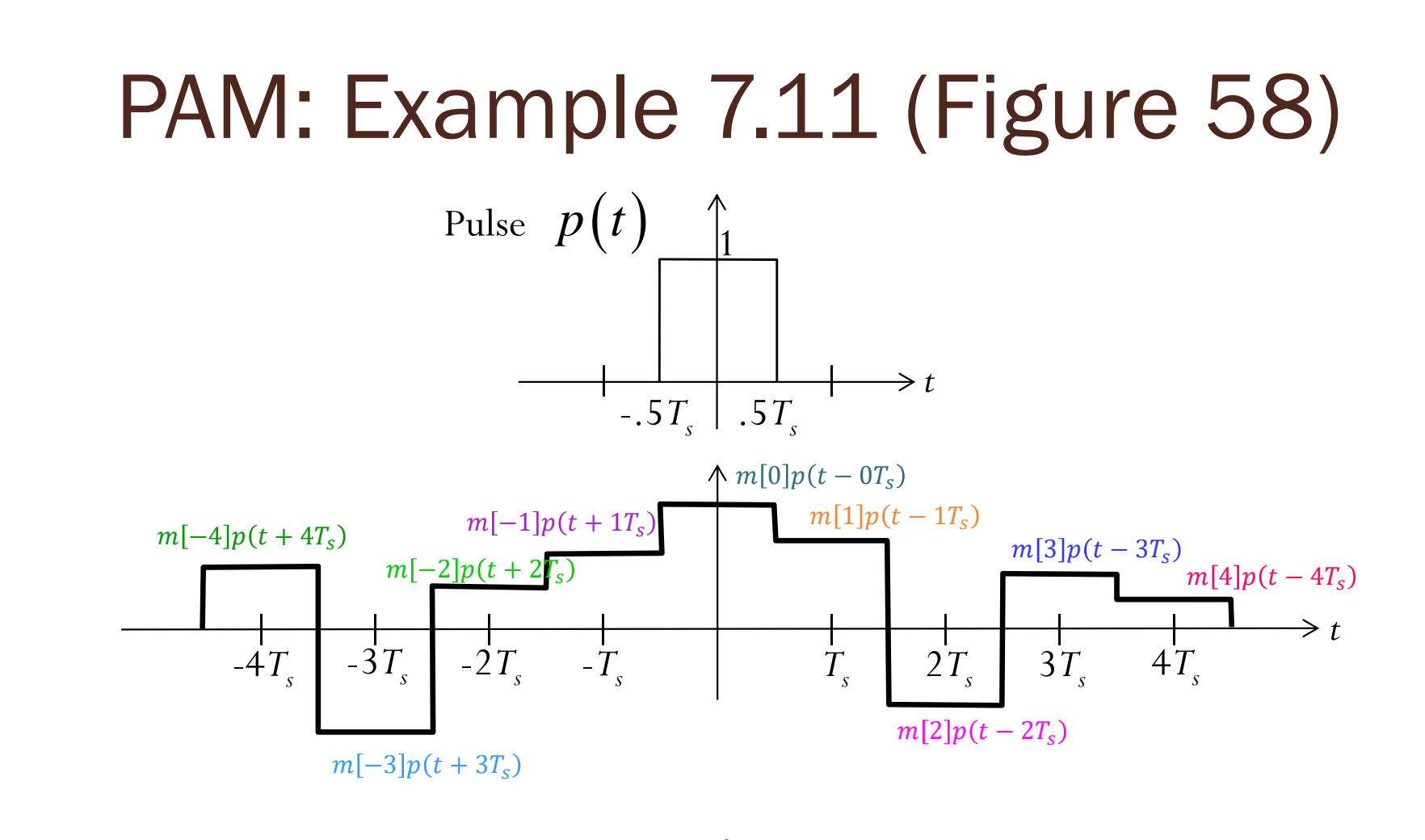

 $p_{\rm AM}\left(t\right)=\,\sum\,m\bigl[n\bigr]\,p\bigl(\,t\,{-}\,nT_{_S}\,\bigr)$ *n*=−∞  $x_{\text{pAM}}(t) = \sum_{l} m[n] p(t-nT)$  $\infty$  $\equiv$  $\sum m[n] p(t -$ 

10

## PAM: Example 7.12 (Figure 59)

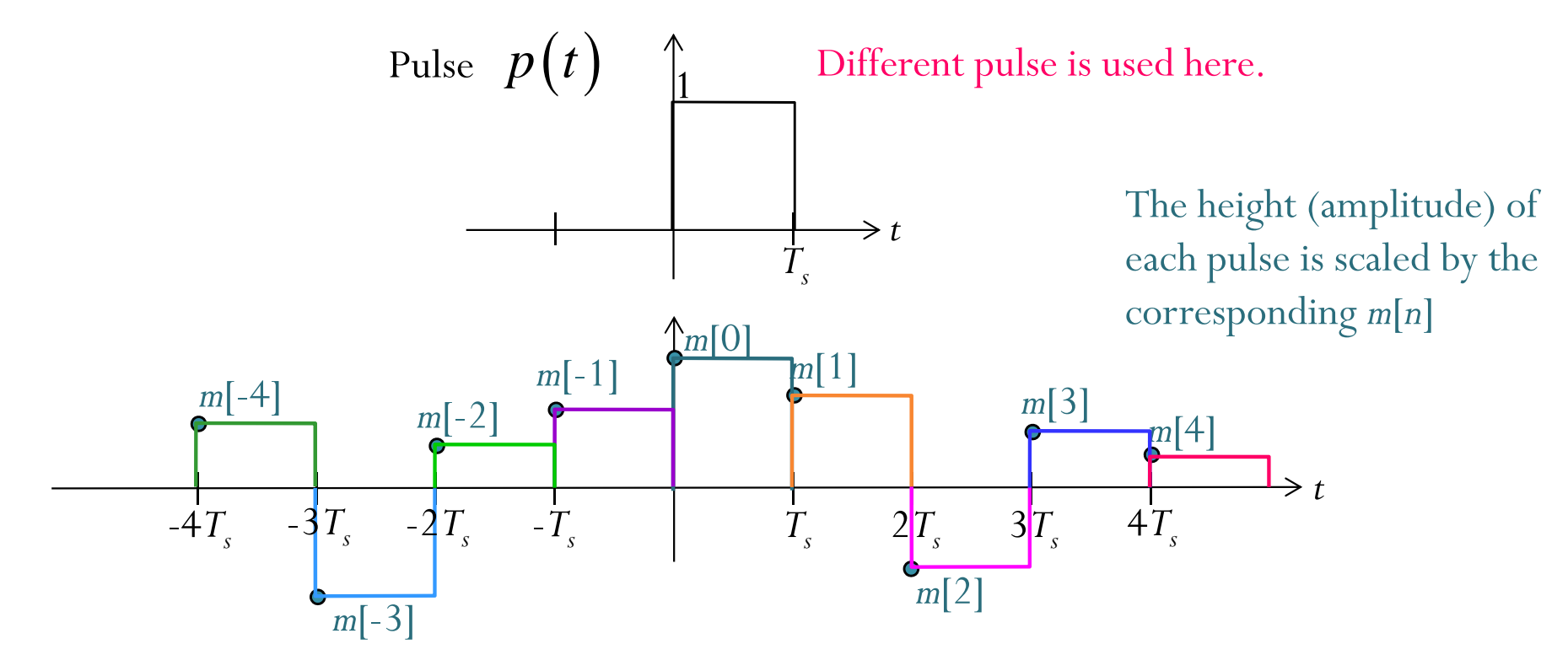

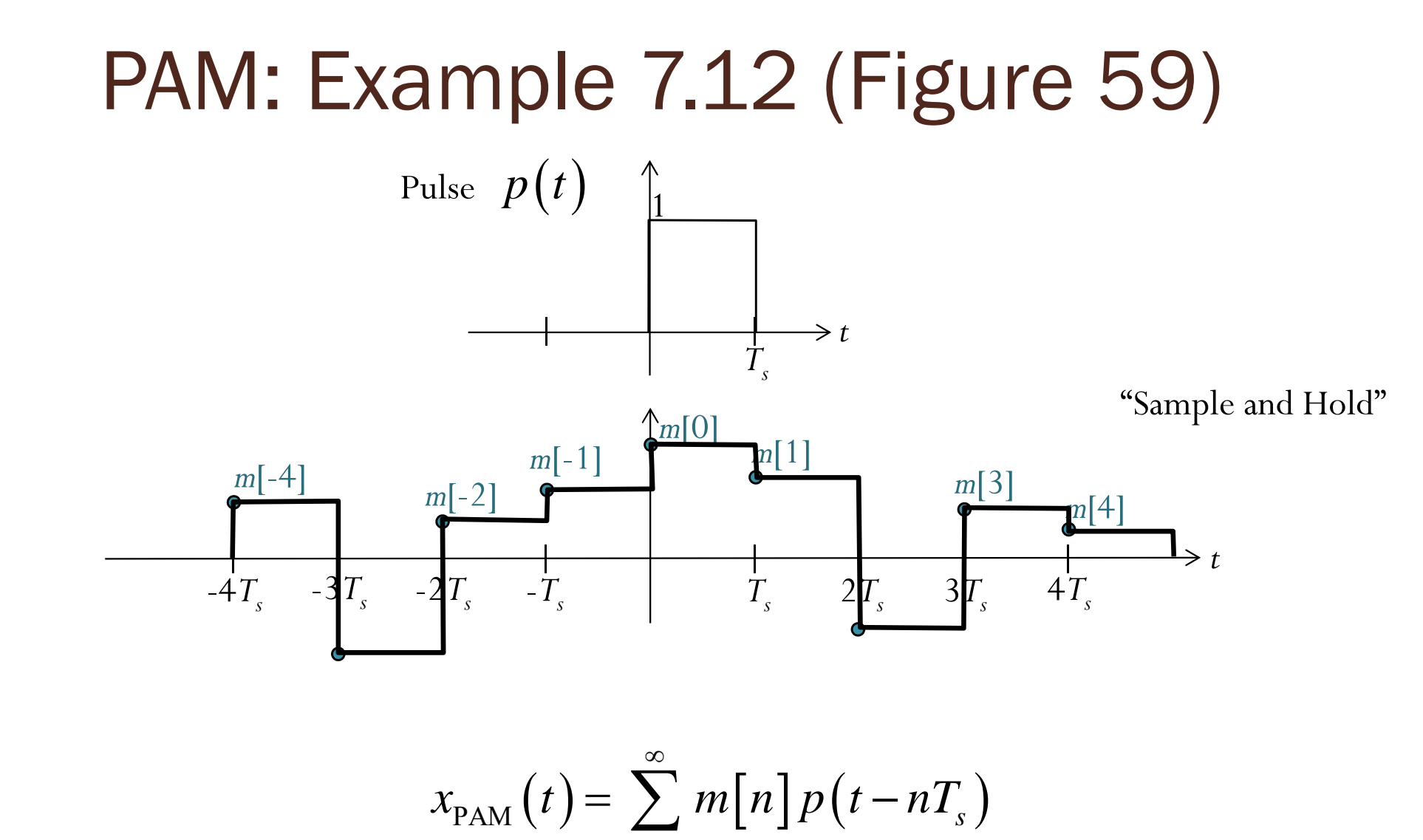

*n*——∞

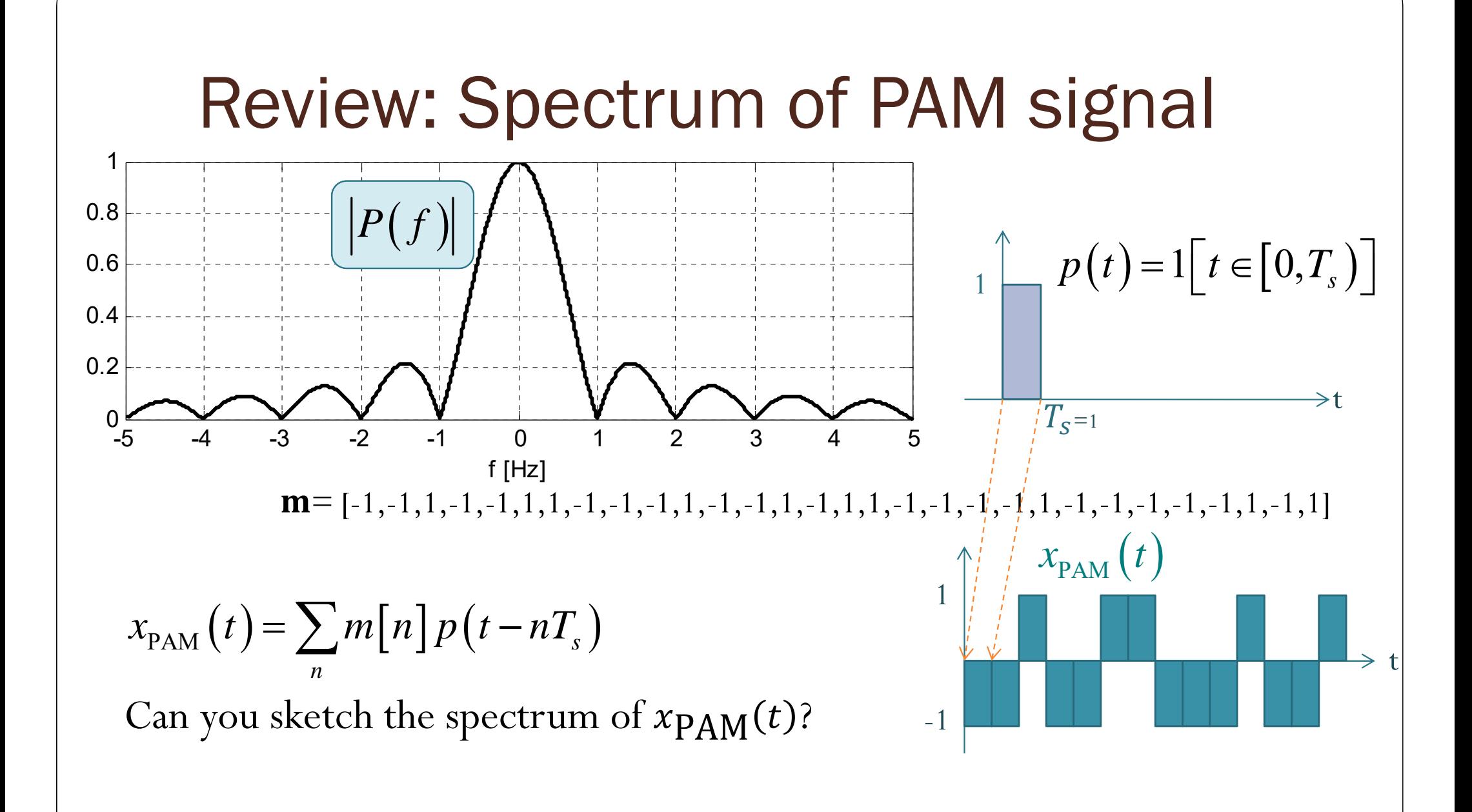

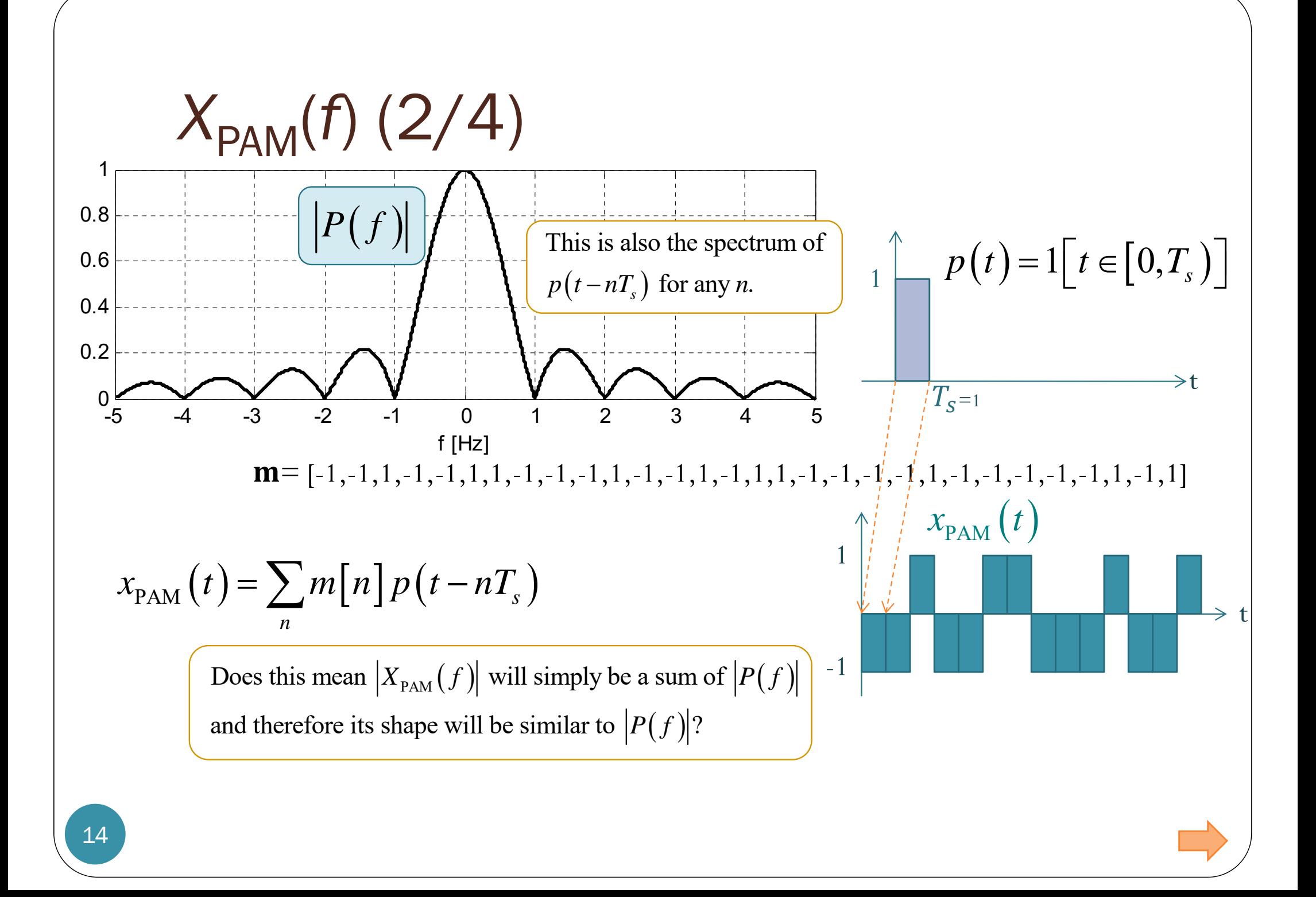

### Important Properties of  $\mathcal F$

*x* \*  $y \xrightarrow{y} X \times Y$  ${\mathcal F}$  $\frac{1}{\sqrt{1-\frac{1}{2}}\sqrt{1-\frac{1}{2}}\sqrt{1-\frac$  $x \times y \xrightarrow{y} \xrightarrow{f} X * Y$  ${\mathcal F}$  $\frac{1}{\sqrt{1-\frac{1}{2}}\sqrt{1-\frac{1}{2}}\sqrt{1-\frac$ Convolution Properties: Modulation:  $\{x * y\}(t) = \int_0^\infty x(\mu)y(t-\mu) d\mu = \int_0^\infty x(t-\mu)y(\mu) d\mu$ –∞  $-\infty$  $\int x(\mu)y(t-\mu)d\mu = \int x(t-\mu)dx$ Shifting Properties:  $\bigl(t-t_0^{}\bigr)\overline{\longleftarrow^{\mathcal{F}}\!\!\!\longrightarrow} e^{-j2\pi f t_0}G\bigl(f\bigr)$  $\left( \begin{array}{c} \circ \\ 0 \end{array} \right)$   $\leftarrow$   $\mathcal{O}^{-J^{2} \lambda^{2} J^{i} \theta^{i}}$  $g(t-t_0) \frac{f}{\sqrt{f(t_0)}} e^{-j2\pi ft_0} G(f)$  ${\mathcal F}$  $\sqrt{2\pi}$  $\frac{1}{\sqrt{1-\frac{1}{2}}}\frac{1}{\sqrt{1-\frac{1}{2}}}\frac{1}{\sqrt{1-\frac{1}{2}}}\frac{1}{\sqrt{1-\frac{1}{2}}}\frac{1}{\sqrt{1-\frac{1}{2}}}\frac{1}{\sqrt{1-\frac{1}{2}}}\frac{1}{\sqrt{1-\frac{1}{2}}}\frac{1}{\sqrt{1-\frac{1}{2}}}\frac{1}{\sqrt{1-\frac{1}{2}}}\frac{1}{\sqrt{1-\frac{1}{2}}}\frac{1}{\sqrt{1-\frac{1}{2}}}\frac{1}{\sqrt{1-\frac{1}{2}}}\frac{1}{\sqrt{1-\frac{1}{2}}}\frac{1}{\sqrt{1-\frac{$  $\left(t\right) \frac{f}{\sqrt{f}} G\left(f-f_0\right)$  $\frac{0}{g(t)}$   $\frac{0}{g(t)}$   $\frac{0}{g(t)}$   $\frac{0}{g(t)}$   $\frac{0}{g(t)}$  $e^{j2\pi f_0 t}g(t) \rightleftharpoons G(f - f_0)$  ${\mathcal F}$  $\sqrt{2\pi}$  $\frac{1}{\sqrt{1-\frac{1}{2}}}\frac{1}{\sqrt{1-\frac{1}{2}}}\frac{1}{\sqrt{1-\frac{1}{2}}}\frac{1}{\sqrt{1-\frac{1}{2}}}\frac{1}{\sqrt{1-\frac{1}{2}}}\frac{1}{\sqrt{1-\frac{1}{2}}}\frac{1}{\sqrt{1-\frac{1}{2}}}\frac{1}{\sqrt{1-\frac{1}{2}}}\frac{1}{\sqrt{1-\frac{1}{2}}}\frac{1}{\sqrt{1-\frac{1}{2}}}\frac{1}{\sqrt{1-\frac{1}{2}}}\frac{1}{\sqrt{1-\frac{1}{2}}}\frac{1}{\sqrt{1-\frac{1}{2}}}\frac{1}{\sqrt{1-\frac{$  $g(t)\cos(2\pi f_c t) \rightleftharpoons \frac{\mathcal{F}}{2} G(f - f_c) + \frac{1}{2} G(f + f_c)$  $f_c t$   $\right) \rightleftharpoons$   $\left( \frac{f}{f} - f_c \right) + \left( \frac{f}{f} - f_c \right)$  ${\mathcal F}$  $\sqrt{\frac{1}{2}}$  $\frac{1}{\sqrt{1-\frac{1}{2}}\sqrt{1-\frac{1}{2}}\sqrt{1-\frac$ Note that the magnitude of this is simply  $|G(f)|$ 

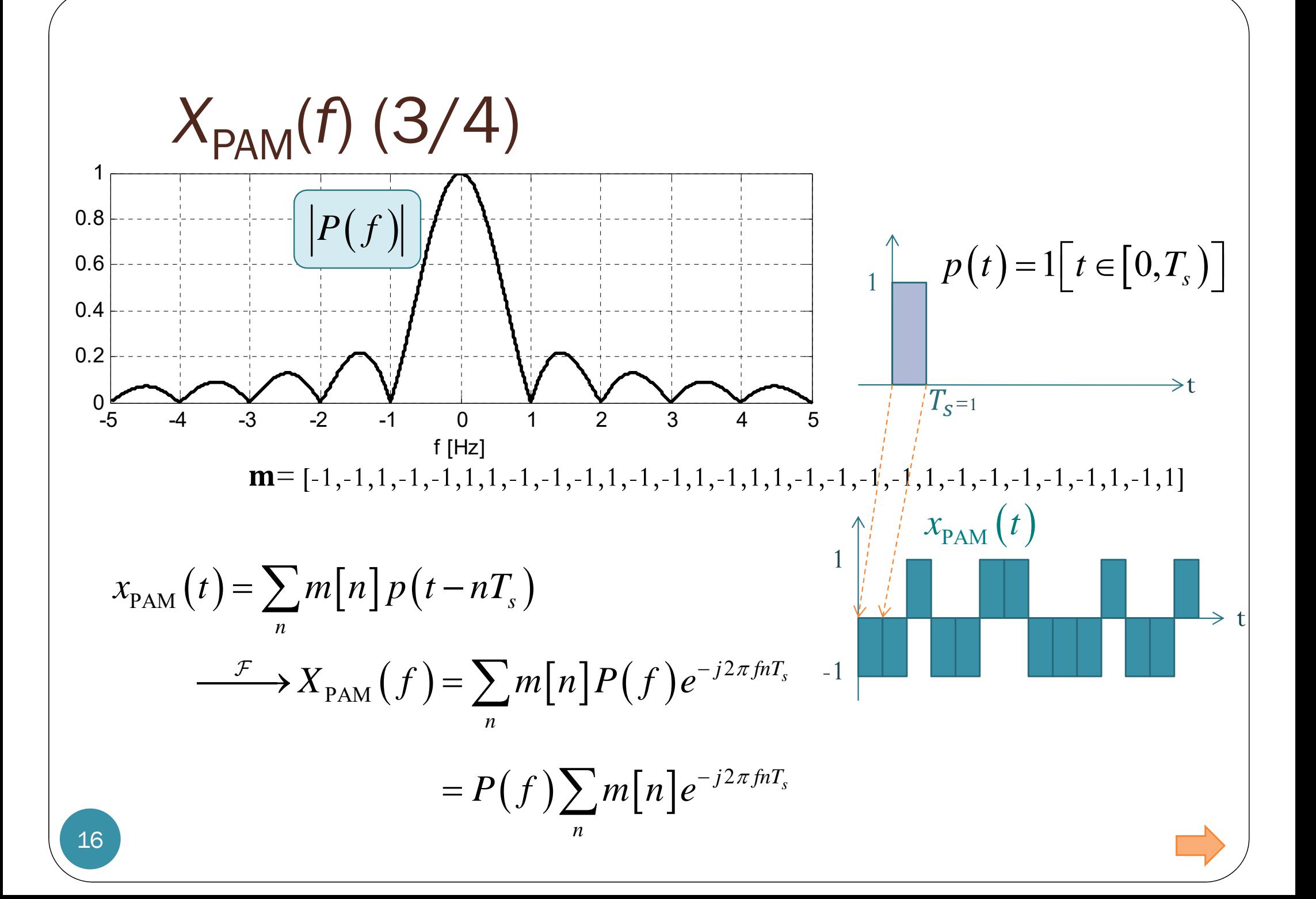

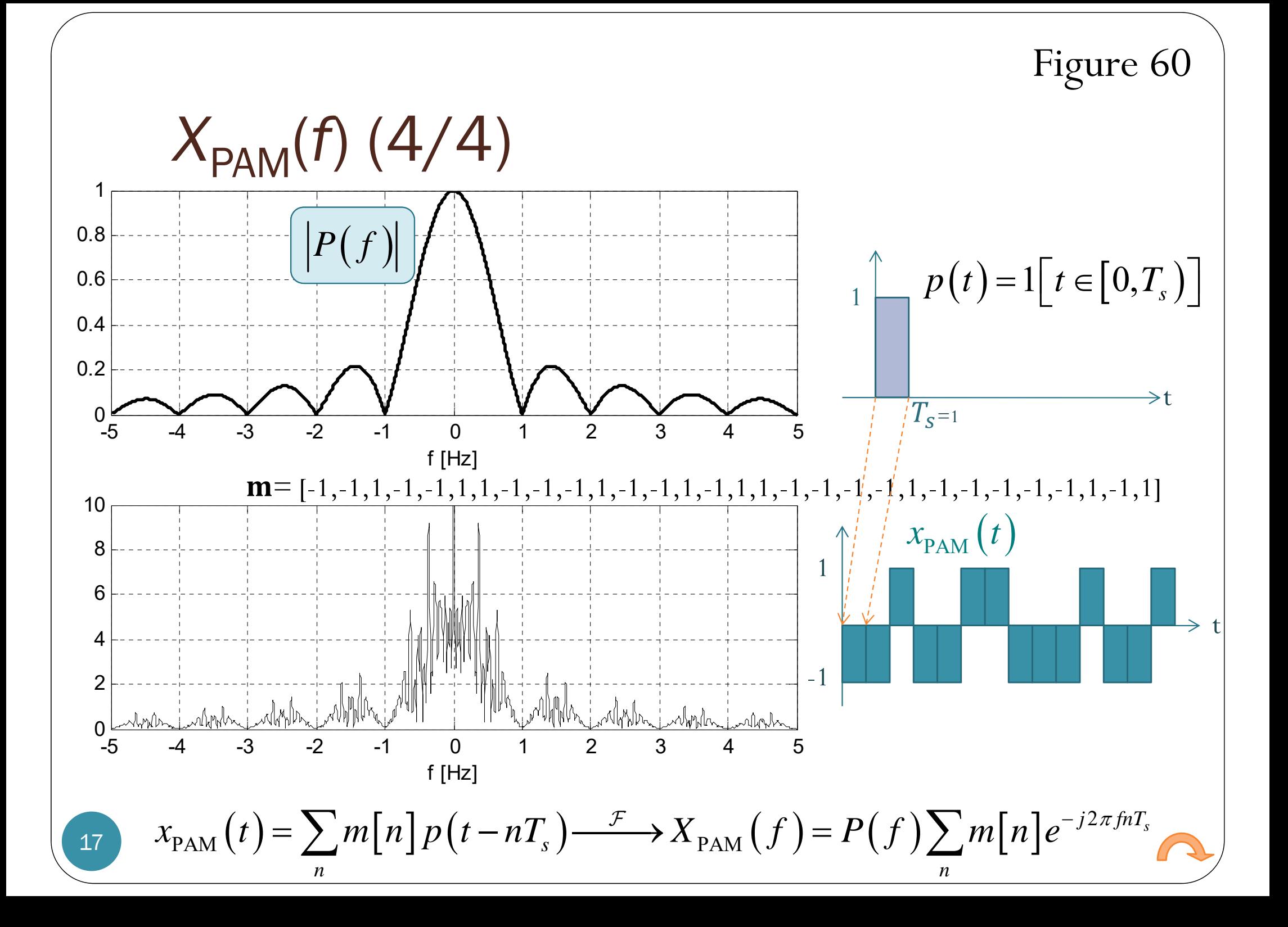

![](_page_17_Figure_0.jpeg)

![](_page_18_Figure_0.jpeg)

## Principles of Communications ECS 332

#### **Asst. Prof. Dr. Prapun Suksompong** prapun@siit.tu.ac.th **7.3 ISI and Pulse Shaping**

## Section 7.3

- Start with a discrete-time signal (a sequence of numbers  $m[n]$ .
- $\bullet$  Original Goal: Convert  $m[n]$  into an analog signal  $x(t)$  that
	- has no inter-symbol interference
	- uses small bandwidth.

![](_page_20_Figure_5.jpeg)

## Section 7.3

- Start with a discrete-time signal (a sequence of numbers  $m[n])$ .
- $\bullet$ In Section 7.2, we choose to convert  $m[n]$  into an analog signal by using PAM:

$$
x_{\text{PAM}}(t) = \sum_{n=-\infty}^{\infty} m[n]p(t - nT_s)
$$

- Current Goal: Choose the pulse shape  $p(t)$  so that
	- has no inter-symbol interference
	- uses small bandwidth.

$$
m[n] \rightarrow \begin{array}{c} x_{PAM}(t) \\ PAM \end{array} \quad \text{Channel} \quad y(t) \\ \text{CH7} \rightarrow \hat{m}[n]
$$

## Section 7.3

- Start with a discrete-time signal (a sequence of numbers  $m[n])$ .
- $\bullet$ In Section 7.2, we choose to convert  $m[n]$  into an analog signal by using PAM:

$$
x_{\text{PAM}}(t) = \sum_{n=-\infty}^{\infty} m[n]p(t - nT_s)
$$

- Current Goal: Choose the pulse shape  $p(t)$  so that
	- has no inter-symbol interference
	- uses small bandwidth.

$$
m[n] \rightarrow \begin{matrix} x_{PAM}(t) & y(t) & t = nT_s \\ \text{Channel} & \text{Channel} & m[n] \end{matrix}
$$

### Section 7.3: Conditions for good pulse

- Start with a discrete-time signal (a sequence of numbers  $m[n])$ .
- $\bullet$ In Section 7.2, we choose to convert  $m[n]$  into an analog signal by using PAM:

$$
x_{\text{PAM}}(t) = \sum_{n=-\infty}^{\infty} m[n]p(t - nT_s)
$$

- Current Goal: Choose the pulse shape  $p(t)$  so that
	- $\bullet$  $\bullet$  has no inter-symbol interference:  $\widehat{m}(n) = m(n)$  for all  $n$
	- uses small bandwidth.

![](_page_23_Figure_7.jpeg)

## Conditions for good pulse

[7.17] Two conditions:

- (a1)  $\hat{m}(n) = m(n)$  for all n.
- (b)  $P(f)$  is band-limited (with small BW).

![](_page_24_Figure_4.jpeg)

## Conditions for good pulse

[7.17] Two conditions:

(a2) [7.22] 
$$
p(t) = \begin{cases} 1, & t = 0, \\ 0, & t = \pm T, \pm 2T, \pm 3T, \dots \end{cases}
$$

(b)  $P(f)$  is band-limited (with small BW).

These two conditions are in two different domains.

#### 17.26] Nyquist's (first) Criterion for Zero ISI

- Two equivalent definitions for **Nyquist pulse**:
- $\bullet$ In the **time domain**,

$$
p(t) = \begin{cases} 1, & t = 0, \\ 0, & t = \pm T, \pm 2T, \pm 3T, \dots \end{cases}
$$
  
Symbol "duration"

 $=$  signaling rate measured in [symbols per second] or [baud]

In the **frequency domain**,

(a3)

(a2)

$$
\sum_{k=-\infty}^{\infty} P\left(f - \frac{k}{T}\right) = T, \qquad |f| \le \frac{1}{2T}
$$

The sum on the left is always periodic with period  $\frac{1}{T}$ . So, it is sufficient to check the criterion only on this interval.

**"interval"**

 $\mathbf 1$ 

 $\, T \,$ 

### Conditions for good pulse

[7.17] Two conditions:

(a3) [7.26] 
$$
\sum_{k=-\infty}^{\infty} P(f - \frac{k}{T}) \equiv T, |f| \le \frac{1}{2T}
$$
  
(b)  $P(f)$  is band-limited (with small BW).

The two conditions are in the same domain.

![](_page_28_Figure_0.jpeg)

[Blahut, 2008, Fig 2.9]

### Raised Cosine Pulses

![](_page_29_Figure_1.jpeg)

For fixed nonzero  $\alpha,$  the tails decay as  $1/t^3$  for large  $\lvert t \rvert.$ 

Although the pulse tails persist for an infinite time, they are eventually small enough so they can be truncated with only negligible perturbations of the zero crossings.

![](_page_29_Figure_4.jpeg)